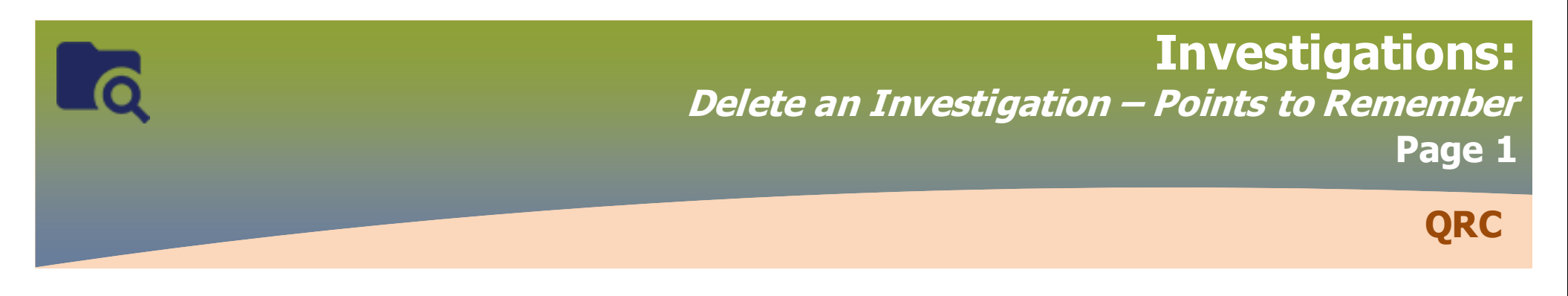

## **Points to Remember:**

Investigations should only be deleted if:

- ➢ They are created in error and no data entry within the investigation context has been entered (including notes)
- $\triangleright$  The investigation information will be moved by the investigator to another bundled investigation
- ➢ The investigation is part of a client merge and any investigation information on the deleted investigation will be moved to the survivor investigation either by the requestor or the PHIMS ops team member who completes the merge.

Investigations with clinical data entered in the following pages need to have that information removed from the investigation before the investigation can be deleted:

- ➢ Interventions
- ➢ Outcomes

Investigations cannot be deleted if they have any of the following recorded:

- ➢ Medications
- ➢ Exposures
- ➢ Laboratory results recorded with the investigation in context. If you navigate to Investigations > Lab > Lab Summary with the investigation in context and lab results display, you will not be able to delete the investigation.

If the investigation cannot be deleted, but is no longer an actual investigation, the classification should be changed to 'Case-not a case' or 'Contact-not a contact'

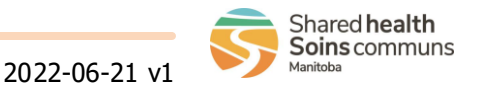

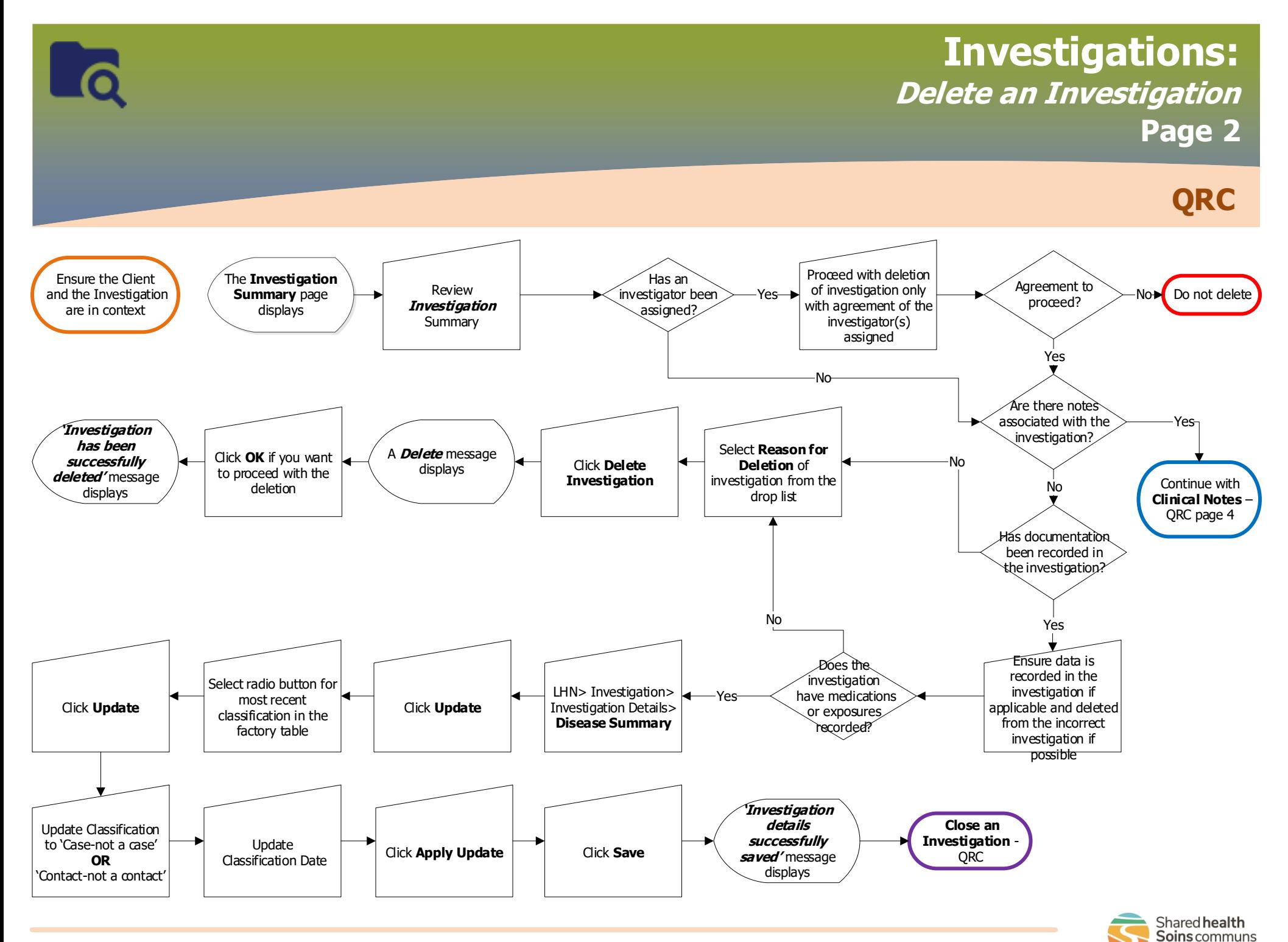

Manitoba